## WIRTH\_Hippocampus

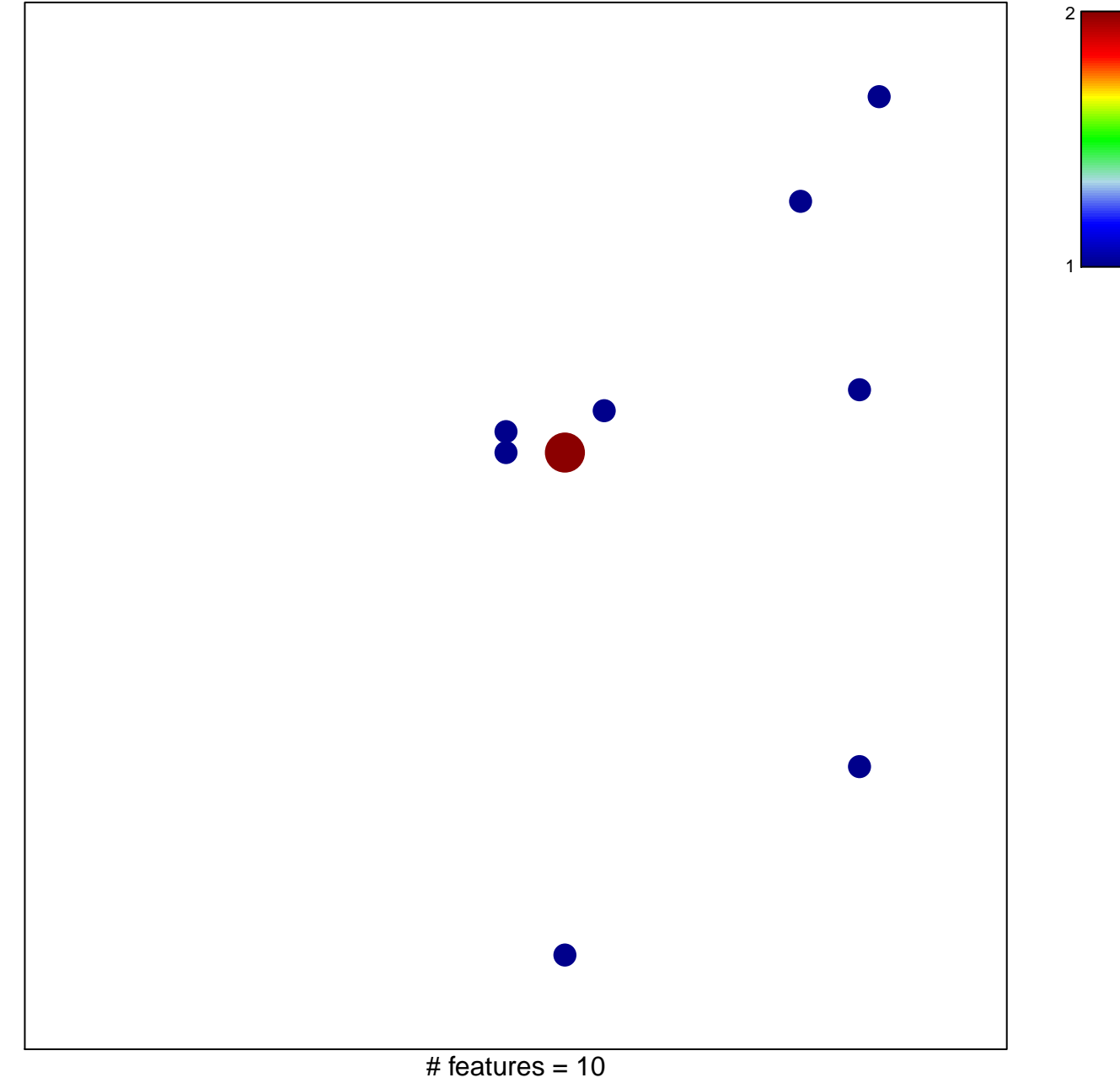

chi-square  $p = 0.8$ 

## **WIRTH\_Hippocampus**

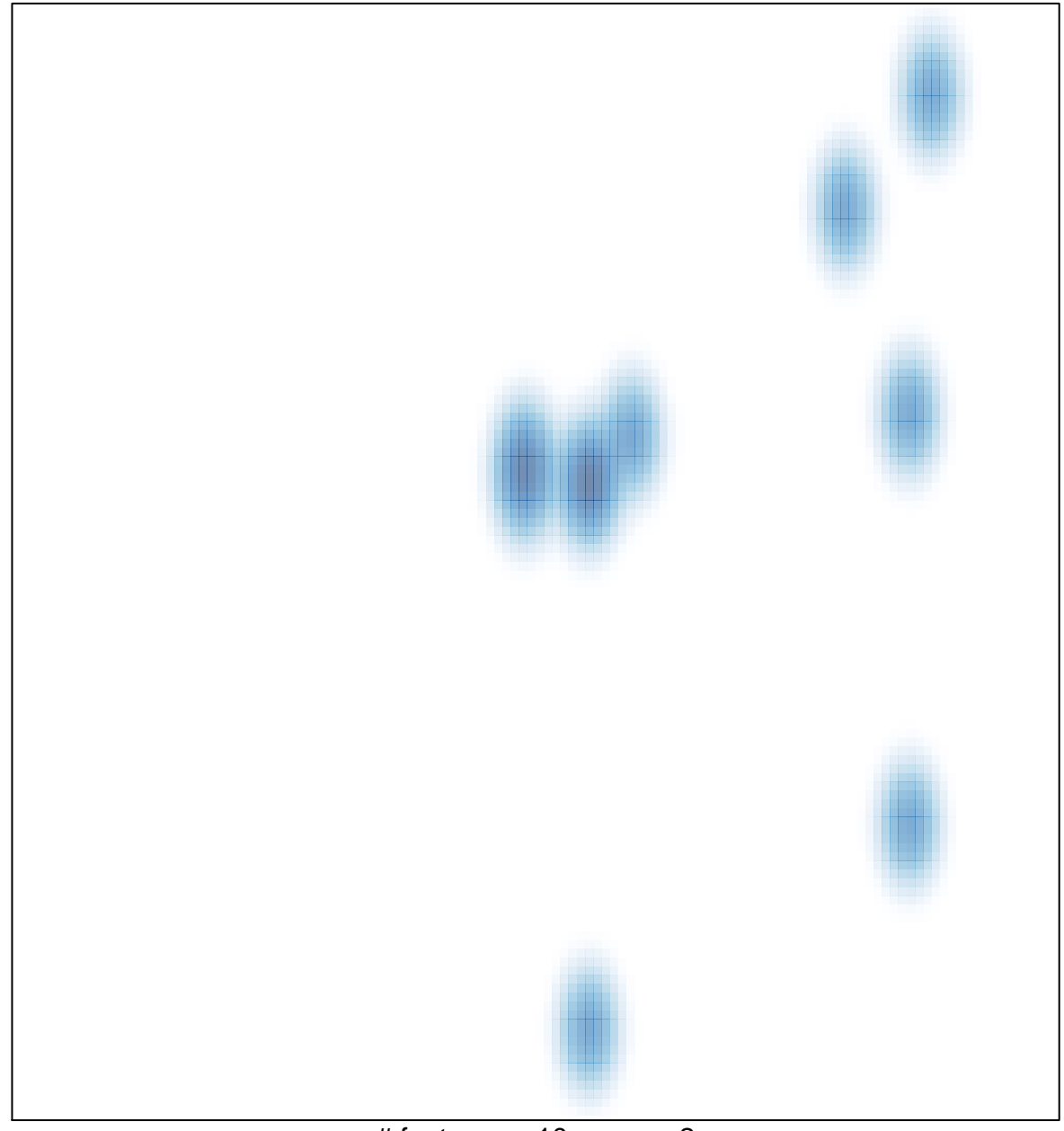

# features =  $10$ , max =  $2$